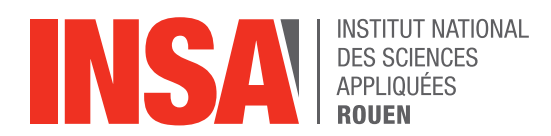

Projet de Physique P6 STPI/P6/2022 - 15

# Conduction thermique

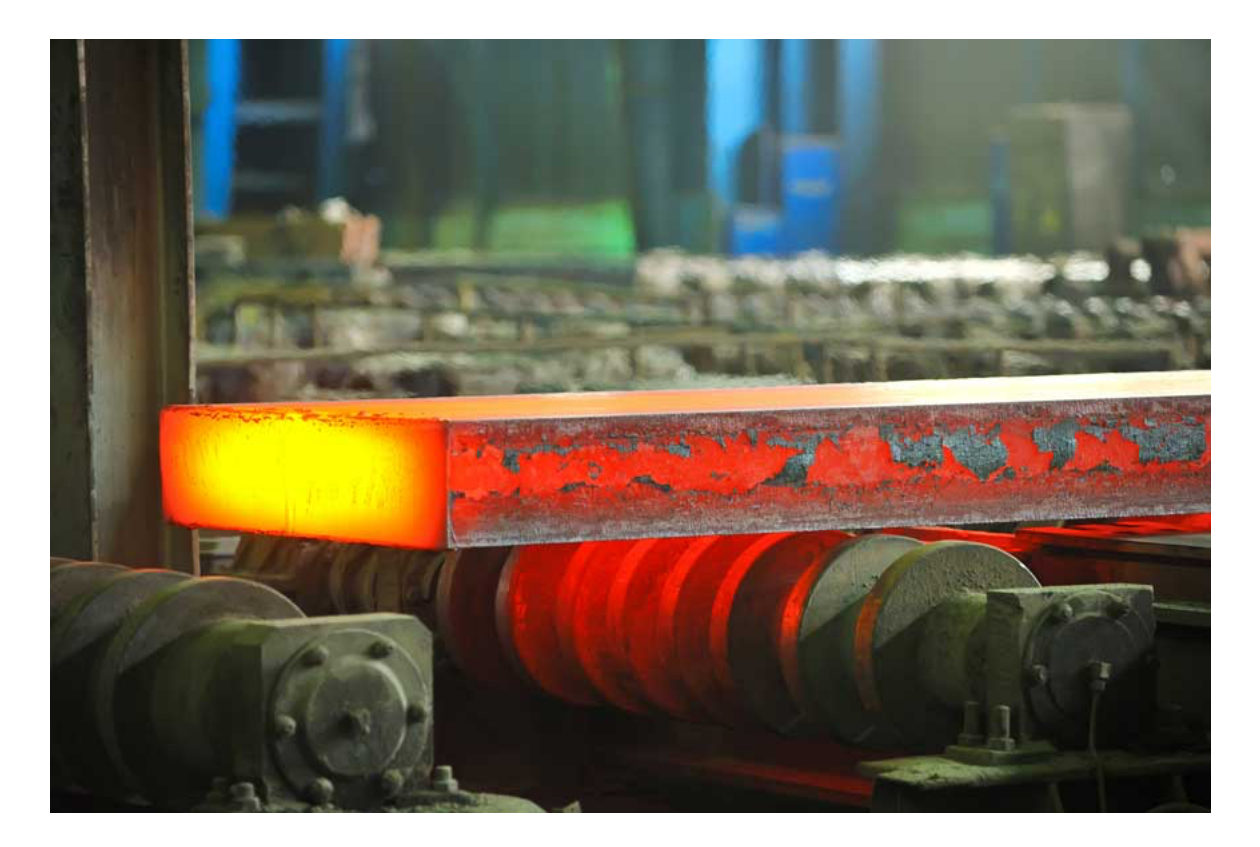

Étudiants : BOUSSIER Lola CHORRO Lucia FRAYSSE Camille PAISIDOU Stella

Enseignant responsable du projet : Bernard GLEYSE

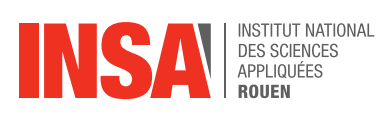

*Cette page est laissée intentionnellement vierge.*

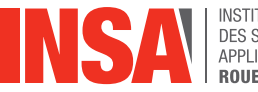

**INSTITUT NATIONAL** DES SCIENCES<br>APPLIQUÉES

Date de remise du rapport : 11 juin 2022 Référence du projet : STPI/P6/2022 – 15 Intitulé du projet : Conduction Thermique Type du projet : Modélisation, expérimentation

#### Objectifs du projet :

Notre projet a pour sujet d'étude la conduction thermique dans une barre de métal (cuivre). Nous avons étudié l'équation de la chaleur en régime stationnaire. Nous avons choisi des conditions limites qui se rapprochaient le plus de la réalité.

Pour cela nous avons discrétisé les solutions approchées de l'équation de la chaleur en deux dimensions. Nous avons utilisé une technique de maillage, puis avons observé les résultats à l'aide d'un programme Python.

Ensuite, nous avons recherché les solutions exactes et regardé ces résultats sur le logiciel Maple. Ainsi nous avons pu comparer ces solutions avec les solutions expérimentales trouvées par les élèves des années précédentes.

Mots-clefs du projet : Équation de la chaleur, stationnaire, 2 dimensions, solutions approchées, solution exacte

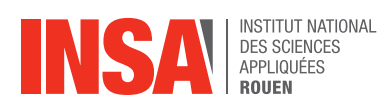

### **TABLE DES MATIERES**

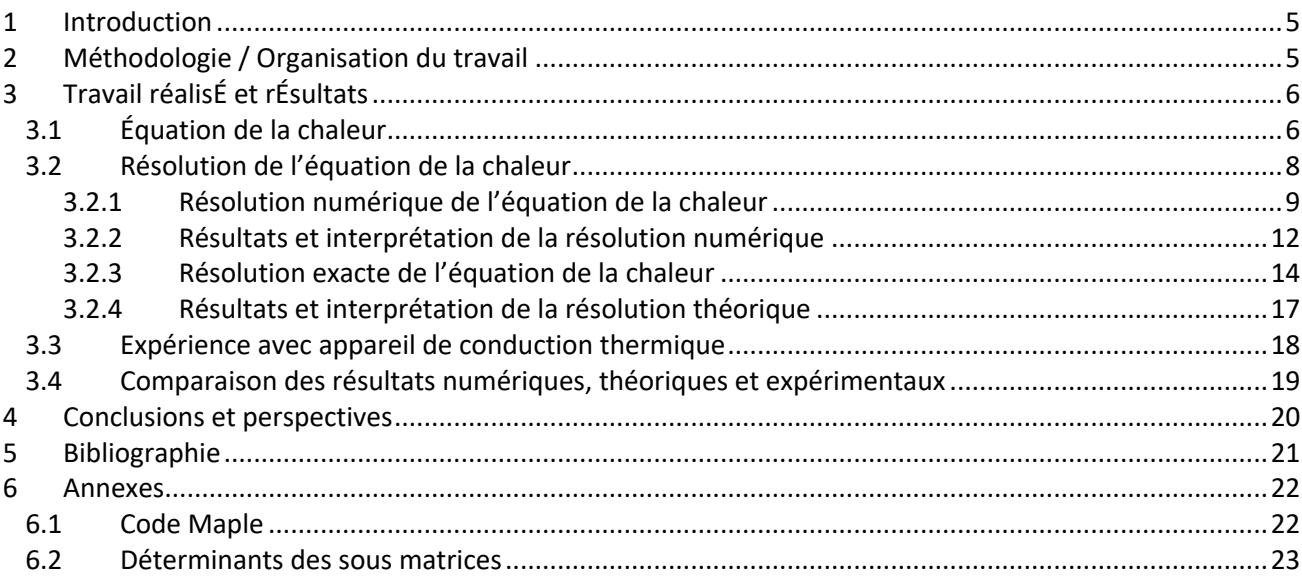

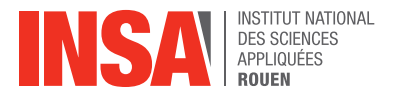

# **1 INTRODUCTION**

Ce projet de physique s'inscrit dans le cadre de notre deuxième année en département STPI. Il nous est proposé d'étudier par groupe, un phénomène scientifique : la conduction thermique. Il s'agit d'un des trois modes de transfert thermique avec la convection et le rayonnement.

La conduction thermique est un mode de transfert de chaleur provoqué par une différence de température entre deux régions d'un même milieu ou entre deux milieux en contact sans déplacement appréciable de matière. Elle est en fait due à la diffusion progressive de l'agitation thermique dans la matière.

Dans notre projet, nous nous intéressons à ce phénomène par le biais d'une surface métallique (cuivre) de longueur  $a$  et de largeur  $b$  où seule la conduction thermique intervient. Nous travaillerons en régime stationnaire (indépendamment du temps) et en 2 dimensions. Nous supposerons la barre isolée de tout autre transfert thermique que la conduction au sein d'elle-même.

En effet, nous avons dû restreindre notre étude tant ce sujet est particulièrement riche.

Nous allons modéliser l'évolution de la chaleur au sein de cette surface métallique à l'aide d'équations et de programmes.

Pour nous aider, nous avons eu accès aux rapports des années précédentes. Cependant, nous avons adapté le sujet à notre vision.

# **2 METHODOLOGIE / ORGANISATION DU TRAVAIL**

Nous avons commencé le projet, en lisant les rapports des années précédentes tout en s'appropriant le sujet à notre manière. La lecture et la compréhension des rapports, nous a pris quelques semaines. Ensuite, nous avons déterminé les aspects du sujet que nous voulions approfondir, puis, nous nous sommes réparties les tâches. Ce sujet allie plusieurs compétences. Ainsi chacune a pu y trouver son compte. Le tableau suivant explique notre répartition du travail.

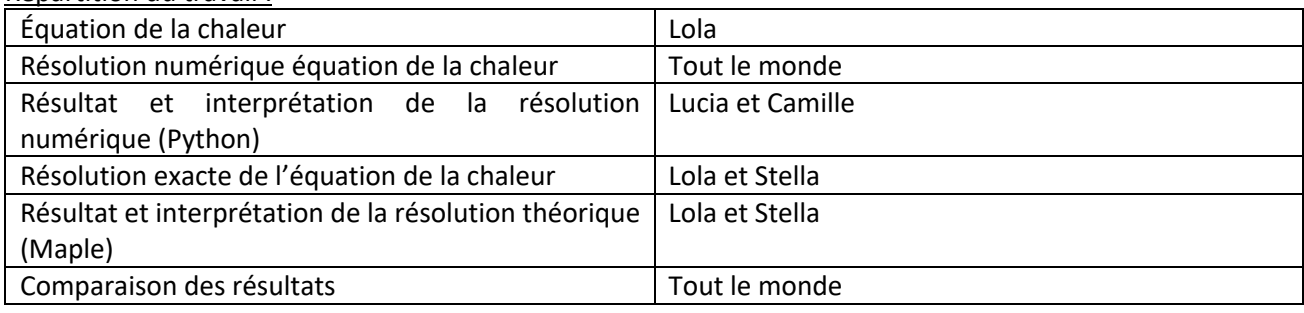

#### Répartition du travail :

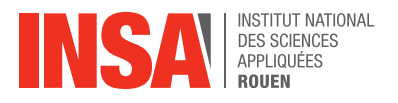

# **3 TRAVAIL REALISÉ ET RÉSULTATS**

### **3.1 Équation de la chaleur**

Dans cette partie, nous allons déterminer l'équation de la chaleur associée à notre problème. Nous nous sommes aidées de ce cours [1].

Considérons un **système fermé au repos et indéformable** (pas de variation de volume, pas de travail mécanique), occupant un volume V limité par une surface Σ.

La distribution de température à l'intérieur du volume n'est pas uniforme et évolue au cours du temps. Le système n'est donc pas à l'équilibre thermodynamique et est donc le **siège de flux de chaleur**.

- $\varnothing_{\rm E}$  : flux de chaleur entrant
- $\phi_{\rm S}$  : flux de chaleur sortant

 $\varphi_{PR}$  : flux de chaleur produit dans le volume

Pour établir l'équation qui régit l'évolution de la température en chaque point du volume, nous allons faire un **bilan d'énergie** sur le système c'est-à-dire qu'on applique le **premier principe de la thermodynamique** (dU =  $\delta Q + \delta W$ ).

La variation d'énergie du système entre les instants t et  $t + dt$  est alors :

 $dU = \delta Q = \delta Q_{ext} + \delta Q_{int} = (\phi_E - \phi_S) + \phi_{PR}$ 

 $\delta Q_{ext}$ : quantité de chaleur échangée par le système avec l'extérieur à travers la surface  $\Sigma$  pendant l'intervalle de temps  $dt$ 

 $\delta Q_{int}$ : quantité de chaleur produite par dissipation dans le volume total V pendant l'intervalle de temps dt

Puisque le système dans son ensemble n'est pas homogène en température donc pas à l'équilibre, nous ne pouvons pas appliquer directement le premier principe d'un point de vue macroscopique.

Nous allons donc considérer **un élément de volume élémentaire**, dτ, suffisamment petit de telle sorte que **la température à l'intérieur puisse être considérée uniforme**.

Le volume élémentaire peut alors être considéré́à l'équilibre : on parle d'équilibre thermodynamique local.

Volume du système :  $V = \iiint d\tau$ Masse contenue dans  $d\tau$  :  $dm = \rho d\tau$  où  $\rho$  est la masse volumique du corps (kg/m<sup>3</sup>) Masse du système : m =  $\iiint \rho d\tau$ 

Variation d'énergie interne de la masse m contenue dans V entre les instants t et  $t + dt$ : La variation interne par unité de masse du système est :  $du = c dT$ Où :

- u est l'énergie interne massique.
- ? **est la capacité thermique massique (en J/K/kg) du matériau.**

La variation d'énergie interne pour la masse dm contenue dans le volume élémentaire dτ :

dm du = 
$$
\rho
$$
 d $\tau$  du =  $\rho$  d $\tau$  c dT =  $\rho$  d $\tau$  c  $\frac{\partial T}{\partial t}$  dt

En intégrant sur l'ensemble du volume, on obtient la variation d'énergie interne pour la masse m contenue dans V pendant l'intervalle de temps dt : dU = dt  $\iiint \rho c \frac{\partial T}{\partial t}$  $\frac{\partial}{\partial t} d\tau$ . Soit, par unité de temps :  $\frac{dU}{dt} = \iiint \rho c \frac{\partial T}{\partial t}$  $\frac{\partial \mathbf{u}}{\partial \mathbf{t}}$  dτ

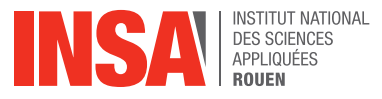

Flux de chaleur (ou puissance calorifique) dissipé à l'intérieur du volume V : Ø<sub>PR</sub> =  $\iiint P d\tau$ Avec **P la densité de puissance calorifique (en W/m3 )**

Flux de chaleur échangé par le système avec l'extérieur à travers la surface Σ :  $\phi_E - \phi_S = \iint -\vec{\phi} \vec{n} d\Sigma$ Avec  $\vec{\varphi} = -\lambda \vec{\text{grad}}(T)$  (transfert de chaleur par conduction – loi de Fourier) où  $\lambda$  **est la conductivité thermique du matériau (en W/m/K)** Ainsi,  $\phi_{\rm F} - \phi_{\rm S} = \iint -\lambda \overrightarrow{\rm grad}(\rm T) \vec{n} d\Sigma$ 

Le premier principe  $\frac{dU}{dt} = (\phi_E - \phi_S) + \phi_{PR}$  s'écrit :  $III$  ρ c ∂T  $\frac{\partial I}{\partial t} d\tau = \iint -\lambda \overrightarrow{\text{grad}}(T) \vec{n} d\Sigma + \iiint P d\tau$ 

<u>Théorème d'Ostrogradski :</u> ∀ $\vec A$ , ∬  $\vec A$   $\vec n$  dΣ = ∭ div $(\vec A)$ dτ

En appliquant le théorème d'Ostrogradski pour l'intégrale de surface, on obtient :

$$
\iiint \rho c \frac{\partial T}{\partial t} d\tau = \iiint \text{div} \left( \lambda \overrightarrow{\text{grad}}(T) \right) d\tau + \iiint P d\tau
$$

Ce bilan constitue l'équation de la chaleur sous forme globale (intégrée sur tout le volume). Il est valable quel que soit l'élément de volume dτ. On peut alors écrire l'équation locale de la chaleur, qui permet, après résolution, de déterminer la température en tout point du système à chaque instant.

Équation locale de la chaleur :

$$
\rho c \frac{\partial T}{\partial t} = \text{div} \left( \lambda \overrightarrow{\text{grad}}(T) \right) + P
$$

Dans le cas où λ peut etre considérée constante (milieu homogène et λ indépendante de T) :

$$
\rho c \frac{\partial T}{\partial t} = \lambda \operatorname{div} \left( \overline{\operatorname{grad}}(T) \right) + P
$$

$$
\rho c \frac{\partial T}{\partial t} = \lambda \Delta T + P
$$

∆T est le Laplacien.

$$
\frac{\partial T}{\partial t} = \frac{\lambda}{\rho c} \Delta T + \frac{P}{\rho c}
$$

Dans notre cas, on cherche à déterminer la température en tout point d'une plaque de métal (homogène et indéformable) quand **la température est stationnaire**. On suppose que la conductivité thermique de la plaque est constante.

En régiment stationnaire :  $\frac{\partial T}{\partial t} = 0$  (le terme d'accumulation est nul)

Ainsi l'équation de la chaleur devient :  $0 = \frac{\lambda}{\rho c} \Delta T + \frac{P}{\rho c} \leftrightarrow -\frac{\lambda}{\rho c} \Delta T = \frac{P}{\rho c} \leftrightarrow -D \Delta T = f(x, y)$ .

Où :

- P est la densité surfacique de chaleur (car on est en 2D) constant compris entre  $[0, a] \times [0, b]$ .
- ∆T est le laplacien de la fonction T représentant la température (en deux dimensions dans notre cas).
- $f = \frac{P}{\rho c}$  est le terme de source de chaleur.
- $D=\frac{\lambda}{\rho c}$  (m<sup>2</sup>/s) est le coefficient de diffusivité thermique du milieu, qui quantifie la vitesse à laquelle se diffuse la chaleur à l'intérieur du matériau.

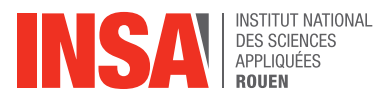

### **3.2 Résolution de l'équation de la chaleur**

Équation de la chaleur en régime stationnaire et en deux dimensions :

$$
- D\Delta T = f(x, y) \leftrightarrow -D\left(\frac{\partial^2 T(x, y)}{\partial x^2} + \frac{\partial^2 T(x, y)}{\partial y^2}\right) = f(x, y)
$$

Cette équation ne dépend plus du temps mais admet une infinité de solutions mathématiques de même que toute équation différentielle. Pour fixer la solution physique, il faut définir des conditions limites spatiales.

En cherchant des conditions limites se rapprochant le plus de la réalité, nous avons choisi celles-ci :

- $T(0, y) = T_0 = 27.1$ -  $\frac{\partial \mathrm{T}}{\partial \mathrm{y}}(\mathrm{x}, 0) = 0$ -  $\frac{\partial \mathrm{T}}{\partial \mathrm{y}}(\mathrm{x}, \mathrm{b}) = 0$
- $\frac{\partial T}{\partial x}(a, y) = T'_a = 1.55$

Nous allons dans un premier temps résoudre l'équation de la chaleur numériquement puis nous chercherons les solutions exactes.

Données des constantes :

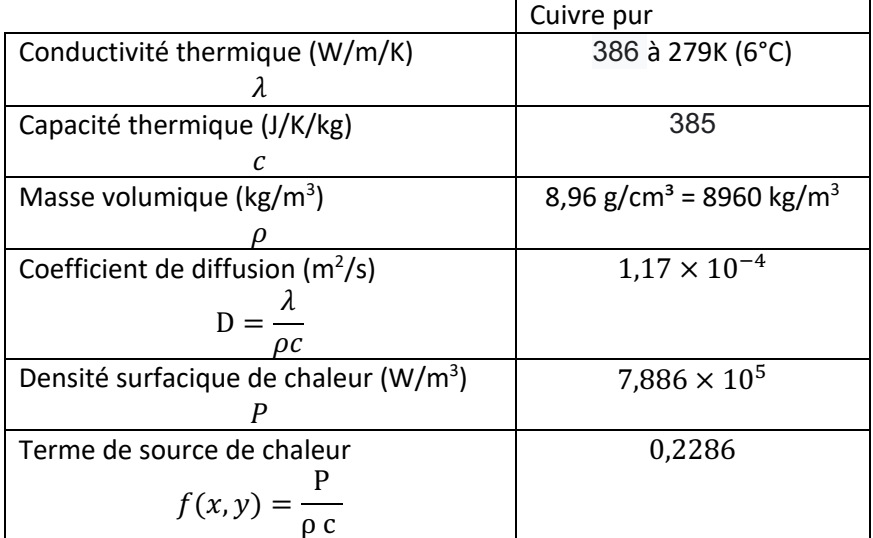

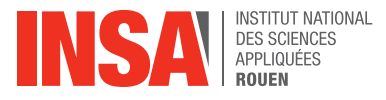

### 3.2.1 Résolution numérique de l'équation de la chaleur

Dans cette partie, nous allons discrétiser les solutions approchées de l'équation de la chaleur en deux dimensions en utilisant une technique de maillage tel que sur la figure ci-dessous. Enfin, nous observerons les résultats à l'aide d'un programme Python.

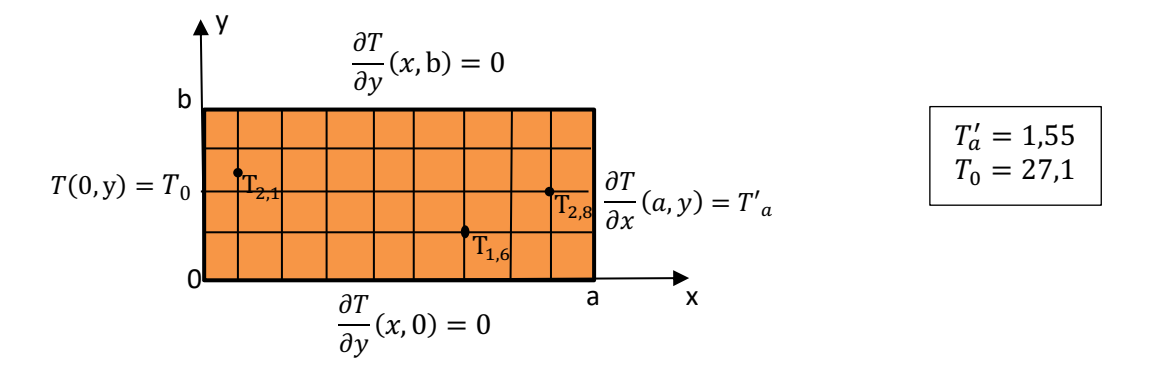

Nous choisissons un maillage avec un pas de h pour x et un pas de k pour y avec :

- $x_i \in [0, a]$  et  $y_i \in [0, b]$
- $N = 8$  et  $M = 3$  (Points à l'intérieur du maillage selon x et y)

$$
x_i = i \times h \text{ avec } i \in [0, N+1]
$$
  
h = x<sub>i+1</sub> - x<sub>i</sub>  $\leftrightarrow$  x<sub>i+1</sub> = x<sub>i</sub> + h  

$$
h = \frac{a}{N+1}
$$

- 
$$
y_j = j \times k \text{ avec } j \in [0, M + 1]
$$
  
\n $k = y_{j+1} - y_j \leftrightarrow y_{j+1} = y_j + h$   
\n $k = \frac{b}{M+1}$ 

Nous avons ainsi une subdivision à pas constant d'un segment représentant les valeurs pouvant être prises par x, puis par y.

On notera T<sub>i,i</sub> solution approchée de T( $x_i, y_i$ ).

Nous avons utilisé le rapport de l'année précédente [2] et ce cours [3]. En faisant un développement de Taylor d'ordre 2 à la fonction T en x, en négligeant le terme d'erreur, on a :

$$
T(x + h, y) \approx T(x, y) + h \frac{\partial T(x, y)}{\partial x} + \frac{h^2}{2} \frac{\partial^2 T(x, y)}{\partial x^2}
$$

$$
T(x - h, y) \approx T(x, y) - h \frac{\partial T(x, y)}{\partial x} + \frac{h^2}{2} \frac{\partial^2 T(x, y)}{\partial x^2}
$$

En faisant la somme des deux développements, on obtient :

$$
\frac{\partial^2 \mathcal{T}(x, y)}{\partial x^2} \simeq \frac{\mathcal{T}(x + h, y) - 2\mathcal{T}(x, y) + \mathcal{T}(x - h, y)}{h^2}
$$

On fait pareil pour la variable y avec un pas de k :

$$
\frac{\partial^2 \mathcal{T}(x, y)}{\partial y^2} \simeq \frac{\mathcal{T}(x, y + k) - 2\mathcal{T}(x, y) + \mathcal{T}(x, y - k)}{k^2}
$$

Par discrétisation, l'équation de la chaleur devient :

$$
-D \times \left( \frac{T(x_i + h, y_j) - 2T(x_i, y_j) + T(x_i - h, j)}{h^2} + \frac{T(x_i, y_j + k) - 2T(x_i, y_j) + T(x_i, y_j - k)}{k^2} \right) = f(x_i, y_j)
$$

$$
-D \times \left( \frac{T(x_{i+1}, y_j) - 2T(x_i, y_j) + T(x_{i-1}, y_j)}{h^2} + \frac{T(x_i, y_{j+1}) - 2T(x_i, y_j) + T(x_i, y_{j-1})}{k^2} \right) = f(x_i, y_j)
$$

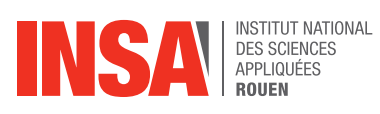

$$
-D \times \left(\frac{T_{i+1,j} - 2T_{i,j} + T_{i-1,j}}{h^2} + \frac{T_{i,j+1} - 2T_{i,j} + T_{i,j-1}}{k^2}\right) = f_{i,j} \text{ avec } i \in [1, N] \text{ et } j \in [1, M]
$$
  

$$
D \times \left(\frac{-T_{i+1,j} + 2T_{i,j} - T_{i-1,j}}{h^2} + \frac{-T_{i,j+1} + 2T_{i,j} - T_{i,j-1}}{k^2}\right) = f_{i,j}
$$
  

$$
D \times \left(\frac{1}{h^2}(-T_{i+1,j} + 2T_{i,j} - T_{i-1,j}) + \frac{1}{k^2}(-T_{i,j+1} + 2T_{i,j} - T_{i,j-1})\right) = f_{i,j}
$$

On obtient le système d'équations suivant pour N=8 et M=3, écrit sous forme matricielle.

$$
\int \frac{1}{h^2}(-T_{2,1} + 2T_{1,1} - T_{0,1}) + \frac{1}{k^2}(-T_{1,2} + 2T_{1,1} - T_{1,0})
$$
\n
$$
\frac{1}{h^2}(-T_{3,1} + 2T_{2,1} - T_{1,1}) + \frac{1}{k^2}(-T_{2,2} + 2T_{2,1} - T_{2,0})
$$
\n
$$
\frac{1}{h^2}(-T_{5,1} + 2T_{3,1} - T_{2,1}) + \frac{1}{k^2}(-T_{5,2} + 2T_{3,1} - T_{3,0})
$$
\n
$$
\frac{1}{h^2}(-T_{6,1} + 2T_{5,1} - T_{6,1}) + \frac{1}{k^2}(-T_{5,2} + 2T_{5,1} - T_{5,0})
$$
\n
$$
\frac{1}{h^2}(-T_{6,1} + 2T_{5,1} - T_{6,1}) + \frac{1}{k^2}(-T_{5,2} + 2T_{5,1} - T_{6,0})
$$
\n
$$
\frac{1}{h^2}(-T_{6,1} + 2T_{7,1} - T_{6,1}) + \frac{1}{k^2}(-T_{7,2} + 2T_{7,1} - T_{7,0})
$$
\n
$$
\frac{1}{h^2}(-T_{2,2} + 2T_{1,2} - T_{0,1}) + \frac{1}{k^2}(-T_{1,3} + 2T_{1,2} - T_{1,1})
$$
\n
$$
\frac{1}{h^2}(-T_{4,2} + 2T_{3,2} - T_{2,2}) + \frac{1}{k^2}(-T_{1,3} + 2T_{1,2} - T_{1,1})
$$
\n
$$
\frac{1}{h^2}(-T_{6,2} + 2T_{5,2} - T_{2,2}) + \frac{1}{k^2}(-T_{3,3} + 2T_{3,2} - T_{3,1})
$$
\n
$$
\frac{1}{h^2}(-T_{6,2} + 2T_{5,2} - T_{5,2}) + \frac{1}{k^2}(-T_{5,3} + 2T_{5,2} - T_{5,1})
$$
\n
$$
\frac{1}{h^2}(-T_{6,2} +
$$

Grace aux conditions limites, le système se simplifie. On a

- 
- 
- 
- a<br>
 $T(0, y) = T_0$ <br>
 $\frac{\partial T}{\partial y}(x, 0) = 0$ <br>
 $\frac{\partial T}{\partial y}(x, b) = 0$ <br>
 $\frac{\partial T}{\partial x}(a, y) = T'_a$

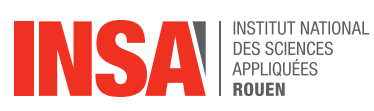

Développement de Taylor d'ordre 1 :<br> $T(x, y) = h \frac{\partial T(x, y)}{\partial T(x, y)}$ 

- 
$$
T(x - h, y) \approx T(x, y) - h \frac{\partial T(x, y)}{\partial y}
$$
  
\n $T(a - h, y) \approx T(a, y) - hT'_a$   
\n $T'_a \approx \frac{T(a, y) - T(a - h, y)}{h}$ 

$$
T(x, y - k) \approx T(x, y) - k \frac{\partial T(x, y)}{\partial y}
$$
  
\n
$$
k \frac{\partial T(x, y)}{\partial y} \approx T(x, y) - T(x, y - k)
$$
  
\n
$$
\frac{\partial T(x, b)}{\partial y} = 0 \leftrightarrow T(x, b) - T(x, b - k) = 0 \leftrightarrow T(x, b) = T(x, b - k)
$$
  
\n
$$
T(x, y + k) \approx T(x, y) + k \frac{\partial T(x, y)}{\partial y}
$$
  
\n
$$
k \frac{\partial T(x, y)}{\partial x} \approx T(x, y + k) - T(x, y)
$$

$$
\frac{\partial \mathbf{y}}{\partial \mathbf{y}} = 0 \leftrightarrow \mathbf{T}(\mathbf{x}, 0 + \mathbf{k}) - \mathbf{T}(\mathbf{x}, 0) = 0 \leftrightarrow \mathbf{T}(\mathbf{x}, 0 + \mathbf{k}) = \mathbf{T}(\mathbf{x}, 0)
$$

C'est-à-dire :

- 
- $T_{0,j} = T_0$ <br>-  $\frac{T_{a,j} T_{a-1,j}}{h} = T'_a$

$$
T_{\rm ib} = T_{\rm ib} - 1
$$

- $T_{i,b} = T_{i,b-1}$ <br>-  $T_{i,1} = T_{i,0}$
- 

Ainsi, le système matriciel devient

$$
\frac{1}{h^2}(-T_{2,1} + 2T_{1,1}) - \frac{1}{h^2}T_0 + \frac{1}{k^2}(-T_{1,2} + T_{1,1})
$$
\n
$$
\frac{1}{h^2}(-T_{3,1} + 2T_{2,1} - T_{1,1}) + \frac{1}{k^2}(-T_{3,2} + T_{2,1})
$$
\n
$$
\frac{1}{h^2}(-T_{4,1} + 2T_{3,1} - T_{2,1}) + \frac{1}{k^2}(-T_{3,2} + T_{3,1})
$$
\n
$$
\frac{1}{h^2}(-T_{5,1} + 2T_{5,1} - T_{5,1}) + \frac{1}{k^2}(-T_{5,2} + T_{5,1})
$$
\n
$$
\frac{1}{h^2}(-T_{6,1} + 2T_{5,1} - T_{6,1}) + \frac{1}{k^2}(-T_{6,2} + T_{6,1})
$$
\n
$$
\frac{1}{h^2}(-T_{7,1} + 2T_{6,1} - T_{5,1}) + \frac{1}{k^2}(-T_{7,2} + T_{7,1})
$$
\n
$$
-\frac{1}{h^2}T_{1,1} + \frac{1}{h^2}(T_{8,1} - T_{7,1}) + \frac{1}{k^2}(-T_{8,2} + T_{8,1})
$$
\n
$$
\frac{1}{h^2}(-T_{3,2} + 2T_{2,2} - T_{1,2}) + \frac{1}{k^2}(-T_{1,3} + 2T_{1,2} - T_{1,1})
$$
\n
$$
\frac{1}{h^2}(-T_{4,2} + 2T_{3,2} - T_{2,2}) + \frac{1}{k^2}(-T_{1,3} + 2T_{3,2} - T_{3,1})
$$
\n
$$
\frac{1}{h^2}(-T_{5,2} + 2T_{5,2} - T_{5,2}) + \frac{1}{k^2}(-T_{5,3} + 2T_{5,2} - T_{5,1})
$$
\n
$$
\frac{1}{h^2}(-T_{7,2} + 2T_{5,2} - T_{5,2}) + \frac{1}{k^2}(-T_{6,3} + 2T_{6,2} - T_{6,1})
$$
\n<

On peut écrire une matrice A et des vecteurs x et b tel que  $Ax = b$ .

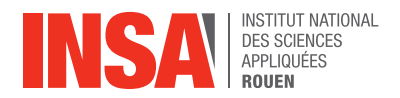

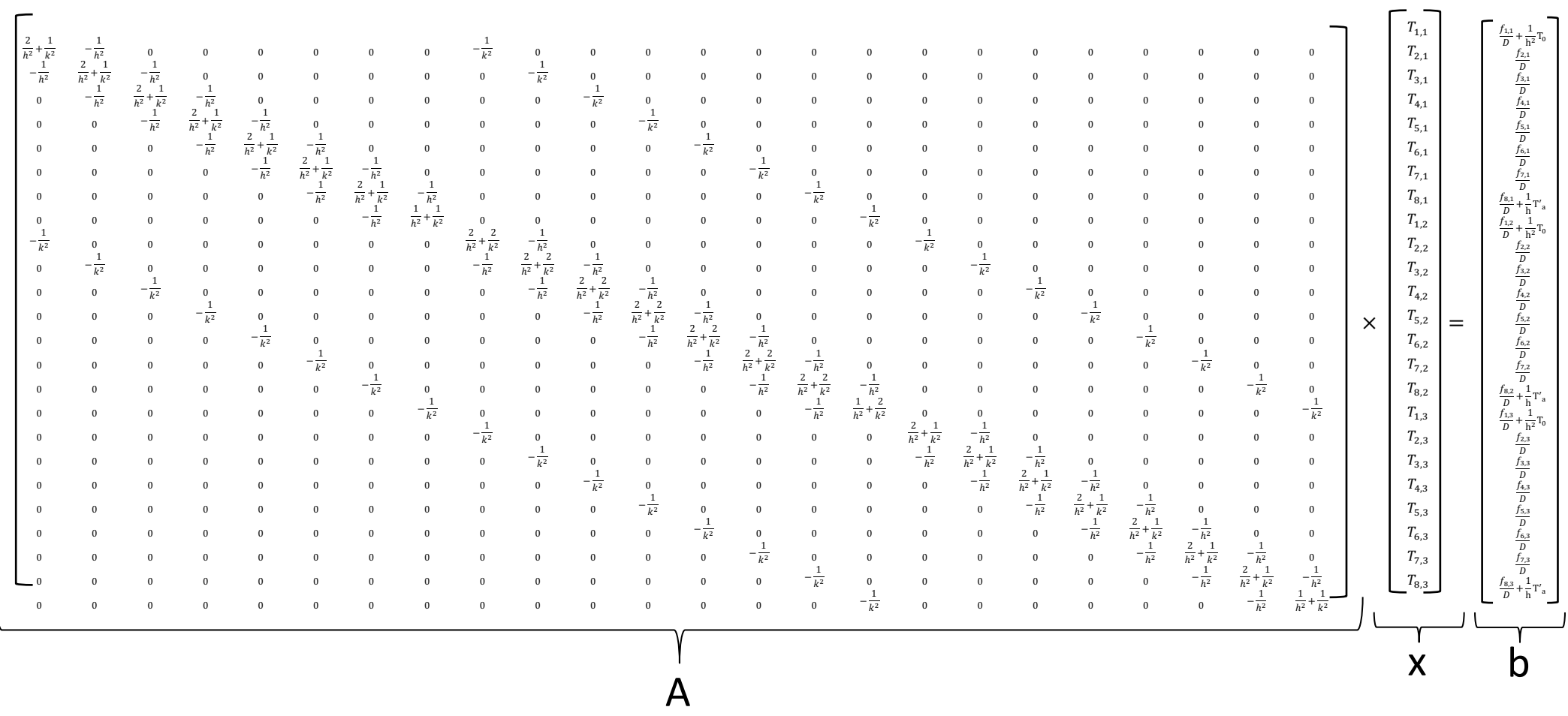

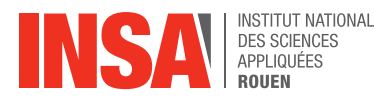

### 3.2.2 Résultats et interprétation de la résolution numérique

Nous allons calculerles solutions de ce système matriciel avec Python. Nous avons repris le programme de l'année dernière et l'avons adapté à nos conditions.

Le programme utilise la méthode de la factorisation de Cholesky. Cette méthode est valable seulement pour des matrices symétriques définies positives.

Une matrice symétrique est une matrice carrée qui est égale à sa propre transposée, c'est-à-dire telle que  $a_{i,i} = a_{i,i}$  pour tous i et j compris entre 1 et n, où les  $a_{i,i}$  sont les coefficients de la matrice et n est son ordre. La matrice transposée de A est obtenue en échangeant les lignes et les colonnes de A. En effet, la matrice **A est une matrice symétrique, elle est égale à sa transposée**.

De plus, les déterminants des sous-matrices principales (annexe 1) sont à chaque fois, une somme de fractions composées d'un nombre positif au numérateur et de h et k élevés à une puissance paire au dénominateur. Ainsi, **A est définie positive car tous déterminants des sous-matrices sont strictement positifs**. Pour les déterminer, on a utilisé ce site internet [4].

Finalement, la matrice A respecte bien les conditions de Cholesky. On peut donc lui appliquer le programme Python pour trouver la valeur de la température en chaque point du maillage.

Nous avons trouvé la méthode de factorisation de Cholesky ici [5].

Méthode de la factorisation de Cholesky utilisée par le programme Python :

On fournit au programme la matrice A et b (matrices de la page précédente).

Comme A est une matrice symétrique définie positive il existe au moins une matrice réelle triangulaire inférieure L telle que :  $A = LL^T$ . Ainsi le programme détermine la matrice :

$$
L = \begin{pmatrix} l_{11} & & & \\ l_{21} & l_{22} & & \\ \vdots & \ddots & \vdots & \\ l_{n1} & l_{n2} & \cdots & l_{nn} \end{pmatrix} \text{et sa transposée } L^T.
$$

Ensuite, pour la résolution du système linéaire  $Ax = b$ , le système devient  $LL^Tx = b \leftrightarrow \begin{cases} Ly = b \\ T, & \text{if } C \end{cases}$  $L^T x = y (2)$ . Le programme résout le système (1) pour trouver le vecteur  $y$ , puis le système (2) pour trouver le vecteur x. La résolution est facilitée par la forme triangulaire des matrices.

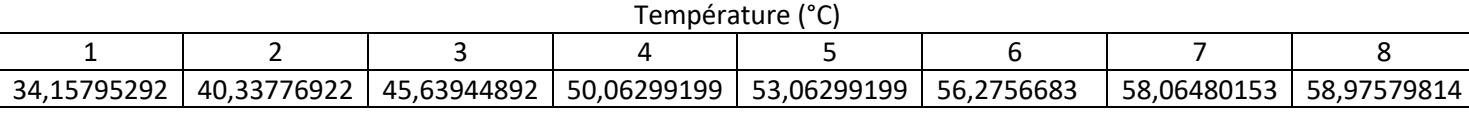

Résultats de la résolution numérique avec Python :

[[34.15795292 40.33776922 45.63944892 50.06299199 53.60839845 56.2756683 58.06480153 58.97579814]

[34.15795292 40.33776922 45.63944892 50.06299199 53.60839845 56.2756683

58.06480153 58.975798141

[34.15795292 40.33776922 45.63944892 50.06299199 53.60839845 56.2756683 58.06480153 58.97579814]]

*Figure 1: Résultats Python*

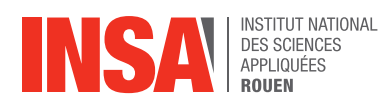

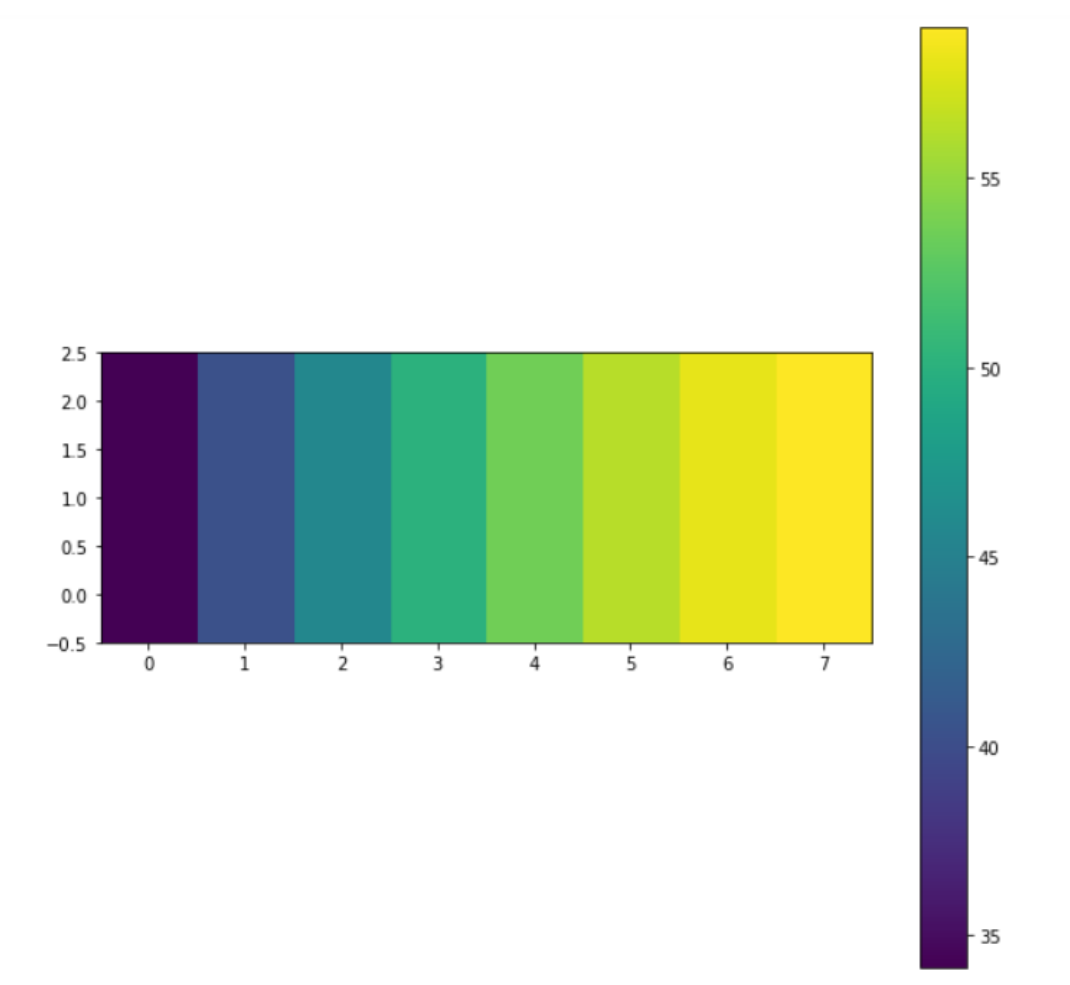

#### *Figure 2: Répartition des températures*

On obtient la répartition de températures ci-dessus. On remarque que la température est faible sur le bord gauche de la plaque comme précisé dans les conditions limites. Celle-ci augmente pour atteindre sa valeur maximum sur le bord droit.

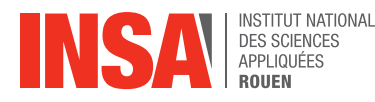

#### 3.2.3 Résolution exacte de l'équation de la chaleur

Dans cette deuxième partie, nous avons recherché la solution exacte de l'équation de la chaleur et regardé le résultat sur le logiciel Maple. Nous nous sommes aidées du rapport de l'année précédente [6].

Dans un premier temps, on pose une variable :  $V(x, y) = T(x, y) - \xi(x, y)$  pour pouvoir se ramener à des conditions limites homogènes c'est-à-dire que :

$$
V(0, y) = 0
$$
  
- 
$$
\frac{\partial V}{\partial y}(x, 0) = 0
$$
  
- 
$$
\frac{\partial V}{\partial y}(x, b) = 0
$$

-  $\frac{\partial V}{\partial x}(a, y) = 0$ 

On cherche à trouver ξ(x, y).

On sait que :  $\frac{\partial V}{\partial x}(a, y) = \frac{\partial T}{\partial x}(a, y) - \frac{\partial \xi}{\partial x}(a, y) = 0$  ainsi  $\frac{\partial \xi}{\partial x}(a, y) = \frac{\partial T}{\partial x}(a, y) = T'_a$ . Donc  $\xi(x, y) = T'_a x + \varphi(y)$ .

De plus,  $V(0, y) = 0$  d'où  $\xi(0, y) = T(0, y) - V(0, y) = T_0 - 0 = T_0$  et  $\xi(0, y) = \varphi(y) = T(0, y) = T_0$  $T_0$ .

Ainsi,  $\xi(x, y) = T'_{a}x + \varphi(y) = T'_{a}x + T_{0}$ .

$$
\frac{\partial V}{\partial y}(x,y) = \frac{\partial T}{\partial y}(x,y) + \frac{\partial \xi}{\partial y}(x,y) = \frac{\partial T}{\partial y}(x,y) \text{ donc } \frac{\partial V}{\partial y}(x,b) = \frac{\partial T}{\partial y}(x,b) = 0 \text{ et } \frac{\partial V}{\partial y}(x,0) = \frac{\partial T}{\partial y}(x,0) = 0
$$

Résolvons d'abord l'équation de la chaleur **sans second membre** avec notre nouvelle variable V :  $-D\left(\frac{\partial^2 V(x,y)}{\partial x^2} + \frac{\partial^2 V(x,y)}{\partial y^2}\right) = 0$ 

On utilise la méthode de séparation des variables. On pose V comme produit de deux fonctions :  $V(x, y) = g(x)h(y)$ 

Puis, on dérive deux fois la fonction V, selon x et selon y :

- 
$$
\frac{\partial^2 V}{\partial x^2}(x, y) = \frac{\partial^2 g(x)}{\partial x^2} h(y) = g''(x)h(y)
$$
  
- 
$$
\frac{\partial^2 V}{\partial y^2}(x, y) = \frac{\partial^2 h(y)}{\partial x^2} g(x) = g(x)h''(y)
$$

Donc on obtient :

$$
-D(h(y)g''(x) + h''(y)g(x)) = 0
$$
  
g''(x)h(y) + g(x)h''(y) = 0  

$$
\frac{g''(x)}{g(x)} + \frac{h''(y)}{h(y)} = 0
$$

 $\frac{g''(x)}{g(x)} = -\frac{h''(y)}{h(y)} = -k$  avec  $k > 0$ 

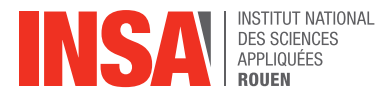

Nous pouvons ainsi en déduire des solutions de l'équation différentielle :

$$
\frac{g''(x)}{g(x)} = -k \leftrightarrow g''(x) + k g(x) = 0
$$

On obtient alors la solution homogène :

$$
g(x) = \alpha \cos(k_1 x) + \beta \sin(k_1 x) \text{ avec } k_1^2 = k
$$

D'après les conditions limites :

 $V(0, y) = 0 \leftrightarrow g(0)h(y) = 0 \leftrightarrow g(0) = 0 \leftrightarrow \alpha \cos(k_1 \times 0) + \beta \sin(k_1 \times 0) = 0 \leftrightarrow \alpha = 0$ Ainsi,  $g(x) = \beta \sin(k_1 x)$  et  $g'(x) = \beta k_1 \cos(k_1 x)$ .

D'autre part, on a :

∂V  $\frac{\partial V}{\partial x}(a, y) = 0 \leftrightarrow g'(a)h(y) = 0 \leftrightarrow g'(a) = 0 \leftrightarrow \beta \cos(k_1 a) = 0 \leftrightarrow k_1 = \frac{(2n + 1)\pi}{2a}$ Finalement,  $g_n(x) = \beta \sin(\frac{(2n+1)\pi}{2a})$  $\frac{x+1}{2a}$  X).

On prend les fonctions de bases, ainsi  $g_n(x) = sin(k_1x) = sin(\frac{(2n+1)\pi}{2n})$  $\frac{1+1}{}^{n}x$ ).

Passons maintenant au **second membre**.

$$
-D(h_n(y)g_n''(x) + h_n''(y)g_n(x)) = C_n(y)g(x)
$$
  
-D(-h\_n(y) k<sub>1</sub><sup>2</sup> sin(k<sub>1</sub>x) + h<sub>n</sub>''(y)sin(k<sub>1</sub> x)) = C<sub>n</sub>(y)sin(k<sub>1</sub> x)  
-D(h''<sub>n</sub>(y) - k<sub>1</sub><sup>2</sup> h<sub>n</sub>(y)) = C<sub>n</sub>(y)  
h<sub>n</sub>''(y) - k<sub>1</sub><sup>2</sup> h<sub>n</sub>(y) = -\frac{C\_n(y)}{D}

On suppose f constant donc  $C_n(y)$  est constant en y.

On remarque que  $h_n(y) = \frac{C_n}{Dk}$ est solution particulière de cette équation différentielle. On prend la fonction f(x) constante sur [0, a] on la prolonge sur [−a, a] en fonction impaire puis en fonction périodique de période 2a.

Pour trouver  $C_n(y)$ , on va utiliser les séries de Fourier.

Soit une fonction f continue par morceaux et 2π périodiques. On appelle série de Fourier de f la série de fonctions :

$$
\sum_{n=1}^{\infty} a_n(f)\cos(nt) + b_n(f)\sin(nt)
$$

$$
a_0 = \frac{1}{2\pi} \int_0^{2\pi} f(t)dt
$$

$$
a_n = \frac{1}{\pi} \int_0^{2\pi} f(t)\cos(nt)dt \text{ avec } n \ge 1
$$

$$
b_n = \frac{1}{\pi} \int_0^{2\pi} f(t)\sin(nt)dt \text{ avec } n \ge 1
$$

Ainsi, on a  $C_n = \frac{2}{a} \int_0^a f \sin(k_1 x) dx$  comme  $g(x)$  est une fonction de  $\sin(x)$  et que f est impaire. De plus,  $C_n = \frac{2f}{a} \int_0^a \sin(k_1 x) dx$  comme f est constant par rapport à x.

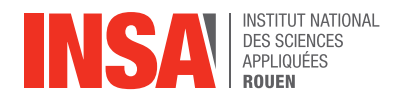

$$
C_n = \frac{2f}{a} \left[ -\frac{1}{k_1} \cos(k_1 x) \right]_0^a
$$
  
\n
$$
C_n = \frac{2f}{a} \left( -\frac{1}{k_1} \cos(k_1 a) + \frac{1}{k_1} \right)
$$
  
\n
$$
C_n = \frac{2f}{a k_1} \left( 1 - \cos(k_1 a) \right)
$$
  
\n
$$
C_n = \frac{2f}{a \frac{(2n+1)\pi}{2a}} \left( 1 - \cos\left(\frac{(2n+1)\pi}{2a} a\right) \right)
$$
  
\n
$$
C_n = \frac{4f}{(2n+1)\pi}
$$

On résout ensuite l'équation homogène :  $h_n''(y) - k h_n(y) = 0$ Solution homogène :  $h_h(y) = \gamma ch(k_1y) + \delta sh(k_1 y)$ 

Ainsi on a :

$$
h_n(y) = h_h(y) + h_p(y)
$$
  

$$
h_n(y) = \gamma ch(k_1y) + \delta sh(k_1y) + \frac{C_n}{D k_1^2}
$$
  

$$
h_n'(y) = \gamma k_1 sh(k_1y) + \delta k_1 ch(k_1y)
$$

D'après nos conditions limites on a :

 $\frac{\partial V}{\partial y}(x,0) = 0 \leftrightarrow g(x)h'(0) = 0 \leftrightarrow h'(0) = 0 \leftrightarrow \gamma k_1 \, \text{sh}(k_1 \times 0) + \delta k_1 \, \text{ch}(k_1 \times 0) = 0 \leftrightarrow \delta = 0$ Ainsi h<sub>n</sub>(y) = γch(k<sub>1</sub>y) +  $\frac{c_n}{c k_1^2}$  et h<sub>n</sub>'(y) = γk<sub>1</sub> sh(k<sub>1</sub>y)

On a aussi :  
\n
$$
\frac{\partial v}{\partial y}(x, b) = 0 \leftrightarrow g(x)h'(b) = 0 \leftrightarrow h'(b) = 0 \leftrightarrow \gamma k_1 \, \text{sh}(k_1 b) = 0 \leftrightarrow \gamma = 0
$$

Ainsi, on trouve :

$$
h_n(y) = \frac{C_n}{D k_1^2} = \frac{16 a^2 f}{D (2n + 1)^3 \pi^3}
$$

Donc :

$$
V(x,y) = \sum_{n=0}^{\infty} \left( \sin \left( \frac{(2n+1)\pi}{2a} x \right) \times \frac{16 a^2 f}{D (2n+1)^3 \pi^3} \right)
$$
  

$$
V(x,y) = \frac{16 a^2 f}{D \pi^3} \sum_{n=0}^{\infty} \left( \frac{1}{(2n+1)^3} \times \sin \left( \frac{(2n+1)\pi}{2a} x \right) \right)
$$

On sait que  $V(x, y) = T(x, y) - \xi(x, y)$  donc  $T(x, y) = V(x, y) + \xi(x, y)$ . Finalement, on a :

$$
T(x,y) = \frac{16\ a^2\ f}{D\ \pi^3} \sum_{n=0}^\infty \Biggl( \frac{1}{(2n+1)^3} \times sin\left( \frac{(2n+1)\pi}{2a} x \right) \Biggr) + T'_\ a x + T_0
$$

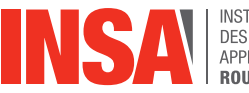

### 3.2.4 Résultats et interprétation de la résolution théorique

Nous avons ensuite simulé le résultat précédent sur Maple. La feuille de calcul Maple nous permet, grâce à une boucle de récupérer un certain nombre de points.

Cependant, contrairement à ce que nous allons voir dans la partie suivante, nous ne calculons pas les valeurs à l'aide d'un maillage, mais nous apposons en quelque sorte un maillage sur notre modèle de calcul. Nous utilisons le même maillage que pour la partie précédente. (annexe 2 : Code Maple)

Dans un premier temps, on a défini les variables  $(H_n, G_n, C_n)$ , et diverses constantes :

- $Di$ , le coefficient de diffusion,
- $a$  et  $b$ , la longueur et la largeur de la barre,
	- $q$ , le terme de source de chaleur.

Ensuite, on a écrit notre équation différentielle (somme) en remplaçant les différents coefficients calculés précédemment.

Finalement, on a utilisé la commande *print* pour afficher les températures.

L'intérieur du maillage contient 3 points en ordonnée. Voulant comparer les résultats théoriques aux résultats expérimentaux, on a demandé que seules les températures s'affichent au niveau des capteurs c'est-à-dire à j=2.

#### Résultats de la simulation avec Maple :

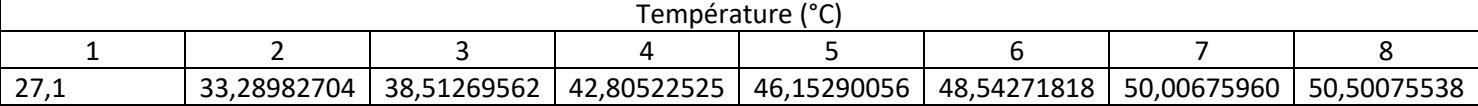

On remarque que la température est faible sur le bord gauche de la plaque comme précisé dans les conditions limites. Celle-ci augmente pour atteindre sa valeur maximum sur le bord droit.

#### Modélisation de l'équation de la chaleur :

Nous avons cherché à modéliser l'équation de la chaleur obtenue pour vérifier la cohérence des résultats.

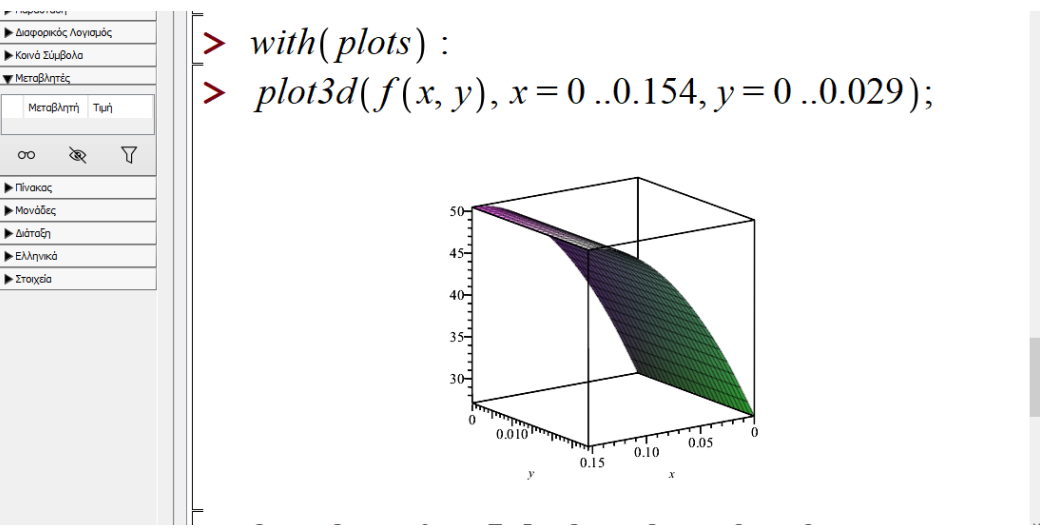

*Figure 3: Screen de la modélisation de l'équation de la chaleur faite avec Maple*

La figure ci-dessus montre la répartition de la température en 3D. Le plan (x,y) représente la plaque tandis que l'axe z représente la température au sein de la plaque. On remarque que la température est constante en  $x = 0$  et augmente jusqu'à atteindre sa valeur maximale en  $x = 0.154$  qui est environ 50,5°C. Cette modélisation est cohérente avec les conditions limites.

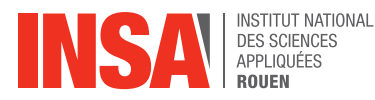

### **3.3 Expérience avec appareil de conduction thermique**

L'expérience, faite par les groupes passés[6], consiste à étudier la conduction thermique à travers une barre de métal. Ainsi, les composants pour faire cette expérience sont une barre de cuivre de 19,1 cm de longueur, 8 capteurs disposés de manière équidistante sur la barre (séparés par 2.2 cm de distance), un générateur branché sur un circuit qui permet de chauffer la barre à flux constant et un système de refroidissement à eau disposé à l'autre bout de la barre de cuivre afin de garder l'une des extrémités à température constante. Enfin, un ordinateur est branché aux capteurs afin de récolter les informations de température nécessaires à l'élaboration des courbes.

Les 8 capteurs qui permettent de relever les différentes températures sont aux positions suivantes :

- $-$  Le capteur 1 à  $x = 2$ mm
- Le capteur 2 à x = 42mm
- $-$  Le capteur 3 à x = 64mm
- Le capteur 4 à x = 86mm
- Le capteur 5 à x = 108mm
- $-$  Le capteur 6 à x = 130mm
- Le capteur 7 à x = 152mm
- $-$  Le capteur 8 à x = 174mm.

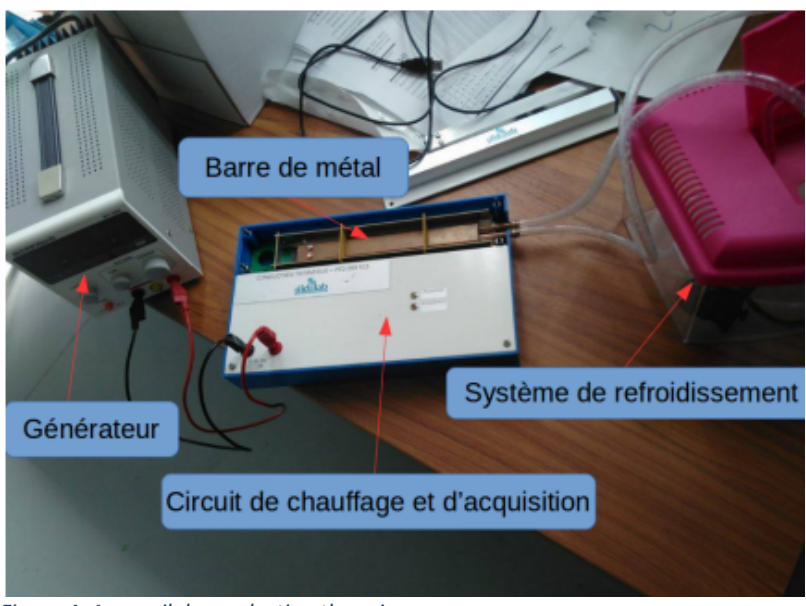

*Figure 4: Appareil de conduction thermique*

#### Résultat de l'expérience récupérés des années précédentes :

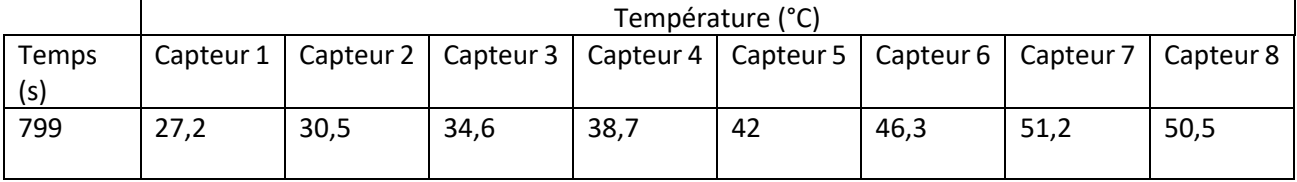

Le capteur 1 (point  $T_{2,1}$  de notre maillage) dans leur expérience est situé proche du système de refroidissement à eau pour garder la température constante et le capteur 8 (point  $T_{2,8}$  de notre maillage) est à proximité de la source de chaleur (flux constant).

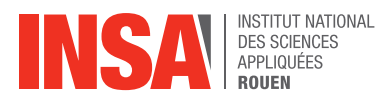

# **3.4 Comparaison des résultats numériques, théoriques et expérimentaux**

Enfin, nous avons fait 3 comparaisons.

Nous avons dans un premier temps comparé les valeurs obtenues par la technique du maillage via Python (valeurs numériques) avec celles obtenues par le calcul exact des solutions via Maple (valeurs théoriques). Ensuite, on a comparé les valeurs théoriques (Maple) avec les valeurs de l'expérience des années précédentes. Finalement, on a fini par comparer les valeurs expérimentales avec les valeurs numériques (Python).

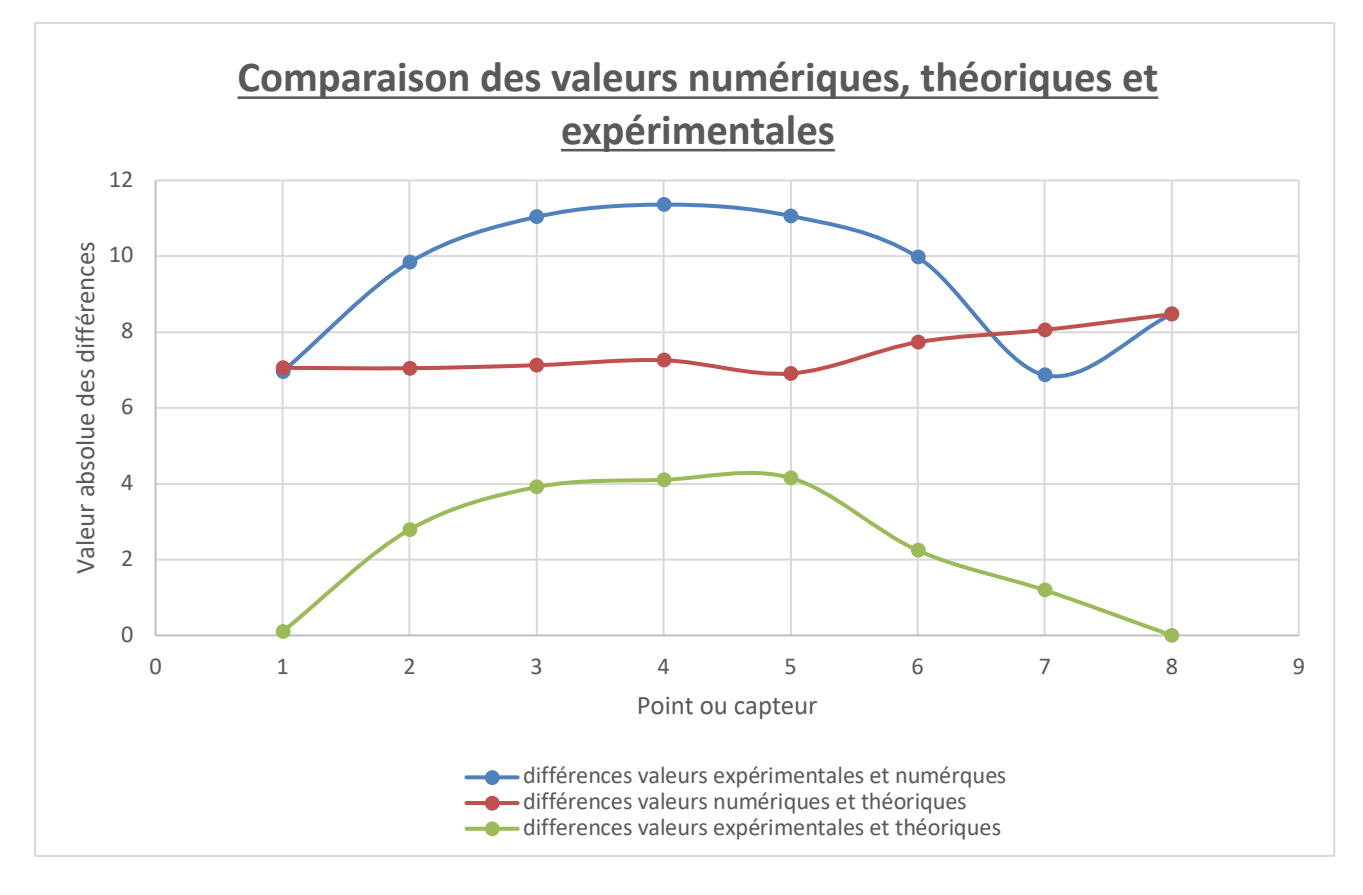

#### Comparaison entre les résultats numériques et théoriques :

Entre les valeurs numériques et théoriques, la différence de température est globalement constante  $(7^{\circ}C).$ 

Cette erreur systématique doit être dû à 2erreurs différentes.

Pour simplifier le système avec les conditions limites, on a effectué trois développements de Taylor d'ordre 1. On a donc des **erreurs en o(h) et en o(k) sur les coefficients de la matrice A** avant de résoudre le système.

Ensuite, on a résolu le système à la machine. En machine, l'égalité « 0,1 + 0,2 = 0,3 » est fausse. Il faut donc prendre en compte les **erreurs de stockage des nombres réels**.

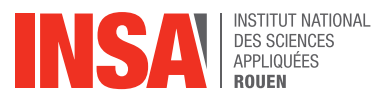

#### Comparaison entre les résultats expérimentaux et théoriques :

Les résultats obtenus avec le code Maple sont cohérents avec les résultats expérimentaux de l'année 2017. Le graphique montre que la différence de température est faible pour les points où la température est imposée et atteint une valeur maximale (4°C) pour le point où la température doit être déduite grâce aux conditions aux limites.

Les résultats théoriques sont donc fiables car il se rapproche beaucoup de la réalité.

#### Comparaison entre les résultats expérimentaux et numériques :

La différence de température entre les valeurs expérimentales et numériques est la somme de la différence entre les valeurs numériques et théoriques et la différence entre les valeurs expérimentales et théoriques.

On observe ainsi une grande erreur qui doit être aussi dû aux approximations importantes faites lors de la résolution numérique.

Pour la résolution numérique et théorique, nous avons pris la densité surfacique de chaleur constante afin de faciliter nos résolutions numériques et théoriques. Elle ne représente pas la réalité car dans l'expérience on a une résistance qui chauffe la plaque ainsi cette densité change en tous points de la plaque. Cependant, nos résultats restent assez corrects.

On peut conclure que nos conditions limites prises sont convenables.

# **4 CONCLUSIONS ET PERSPECTIVES**

Durant ce projet, nous avons étudié le phénomène de conduction thermique à travers la modélisation de la température au sein d'une plaque de cuivre isolée en milieu stationnaire. Ce projet nous a permis d'apprendre plusieurs méthodes de résolutions et de vérifier leur justesse.

Nous avons vu le problème selon 3 angles : physique, mathématiques et informatique. On a ainsi mieux compris le phénomène de conduction et chacune a pu étudier ce qu'elle aimait. Camille et Lucia se sont penchées sur la résolution numérique, Stella et Lola, la résolution théorique.

Nous pouvons conclure que les différentes méthodes de résolution de l'équation de la chaleur ainsi que les conditions limites utilisées sont cohérentes. Nous retrouvons dans les deux cas (numérique et théorique) des températures proches de celles expérimentales.

Les programmes informatiques sont ce qui nous a pris le plus de temps, on avait des erreurs et donc des valeurs incohérentes.

Ce projet nous a aussi permis de travailler en équipe, ce qui est une bonne formation pour notre futur métier. Communication, entraide et organisation sont les mots-clés dans le travail de l'ingénieur et dans le cadre de ce projet.

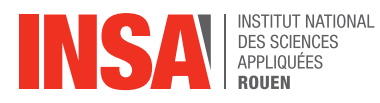

# **5 BIBLIOGRAPHIE**

[1] lien internet : http://www.fast.u-psud.fr/~mergui/2A101/cours\_thermique\_L2.pdf (valide à la date du 07/06/2022)

[2] BOYERE Jules, DOMY Hugo, GONG Yuxuan, LI Qi, MORUZZI Madoline, OUBERRI Hiba, « Conduction thermique », STPI/P6/2021-09

[3] lien internet : https://www.flammarion.eu/uploads/tipesup.pdf (valide à la date du 07/06/2022)

[4] lien internet : https://www.dcode.fr/determinant-matrice (valide à la date du 07/06/2022) [5] lien internet :

https://www.math-linux.com/mathematiques/resolution-de-systemes-lineaires/article/lafactorisation-de-cholesky (valide à la date du 07/06/2022)

[6] CHARLESTON Kariès, DODET Marianne, MAOUCHI Kévin, METENIER Tiphaine, ROBERT DE BEAUCHAMP Clémentine, « Conduction thermique », STPI/P6/2017 – 10

[7] Monsieur Gauzere Benoit, Cours de M8

[8] lien internet : https://docs.scipy.org/doc/numpy-1.15.0/reference/index.html (valide à la date du 07/06/2022)

[9] lien internet : https://numpy.org/doc/stable/user/absolute\_beginners.html (valide à la date du 07/06/2022)

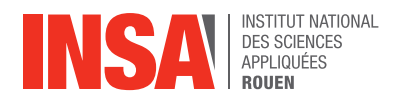

# **6 ANNEXES**

### **6.1 Code Maple**

Stella \Downloads\commande\_graphique.mw\* - [Server 1] - Maple 2022

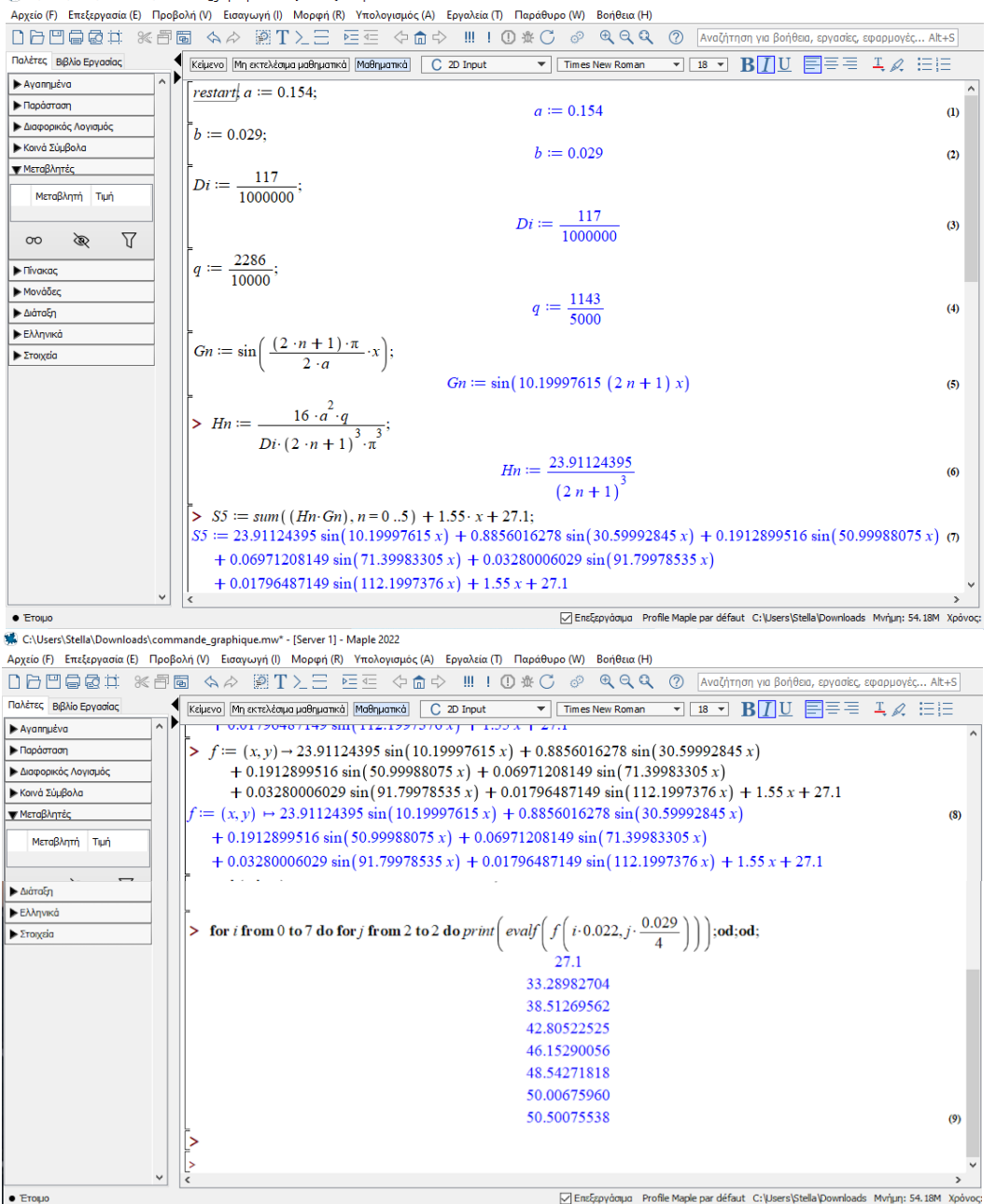

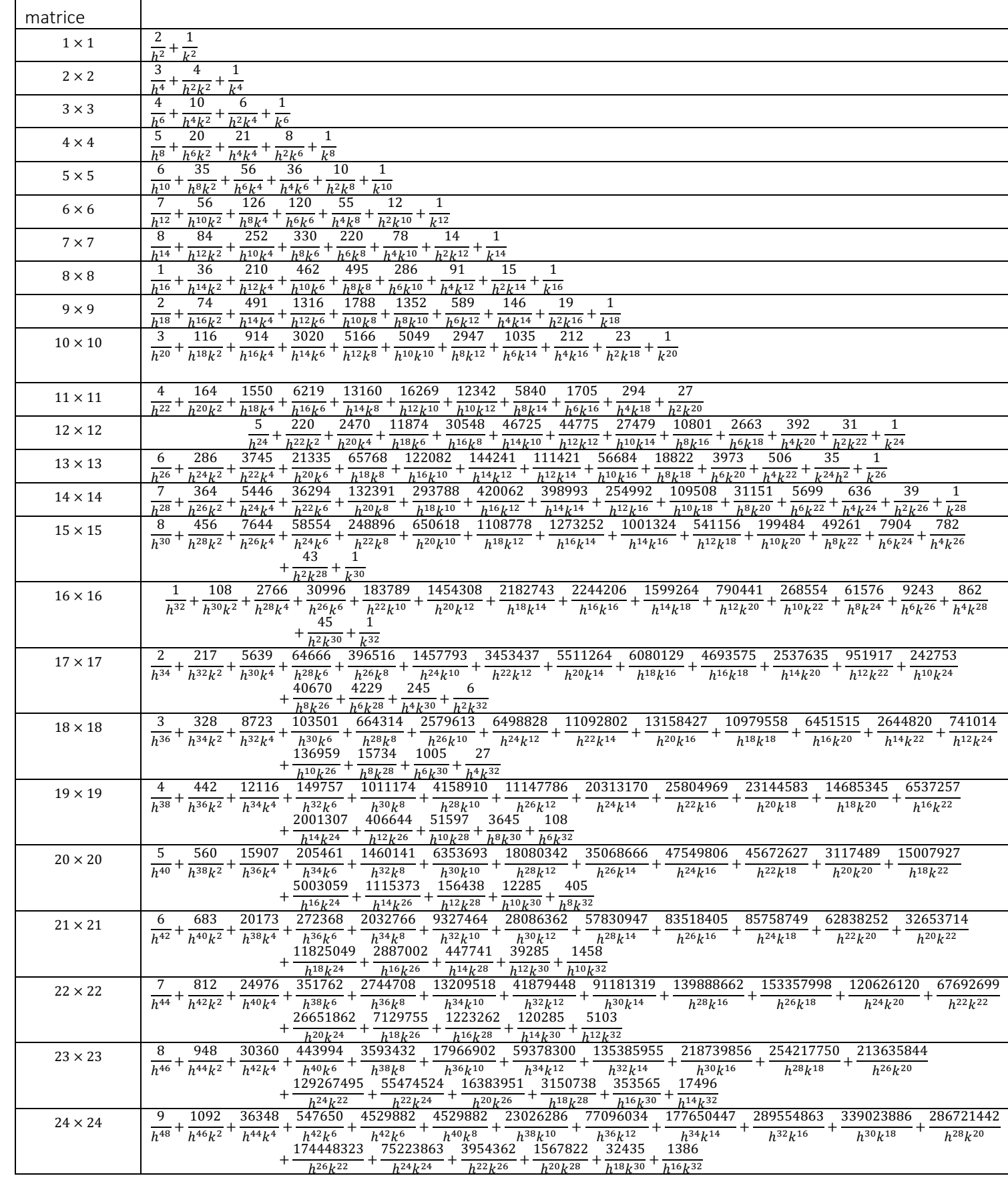

**6.2 Déterminants des sous matrices**

Déterminant sous-matrice

NES AN DES SCIENCES

Taille sous-